# KOMMENTARE zu den Diagrammen von cbs-wetter 2023

#### Oktober 2023 (Schwerpunkt: Wetterdaten aufzeichnen und archivieren)

In der zweiten September- und ersten Oktoberhälfte war ich ans Spitalbett gefesselt. Zwar hatte ich ein Zimmer mit wunderbarer Aussicht auf den Haldensteiner und Churer Calanda, doch um meine Wetterstation in Trimmis konnte ich mich nicht kümmern. Umso mehr verfolgte ich aufmerksam die Stationsmesswerte auf dem Smartphone und Notebook.

### Prinzip der Datenerfassung (siehe auch[: so kommen die Daten zu Ihnen\)](https://luck-cbs.ch/wetter.html)

Die *Bresser Wetterstation* liefert ihre Messdaten zuerst an *PROWEATHERLIVE*. Dort werden die Daten einerseits für die Weiterleitung an AWEKAS, WONDERGROUND und WEATHERCLOUD bereitgestellt, andererseits werden die Messungen mit meinem Account für 1 Jahr gespeichert.

Die *Instar Meteocam* schickt ihre Aufnahmen ans lokale NAS, wo Daueraufnahmen, Zeitraffer und Schnappschüsse zeitlich programmiert werden können. Die Aufnahmen können auch von überall aus dem Web gesichtet werden.

#### Verpasste Daten aufrufen

In Tabellenform kann ich die Wetterdaten für einen Beliebigen Zeitraum bei ProWeatherLive aufrufen.

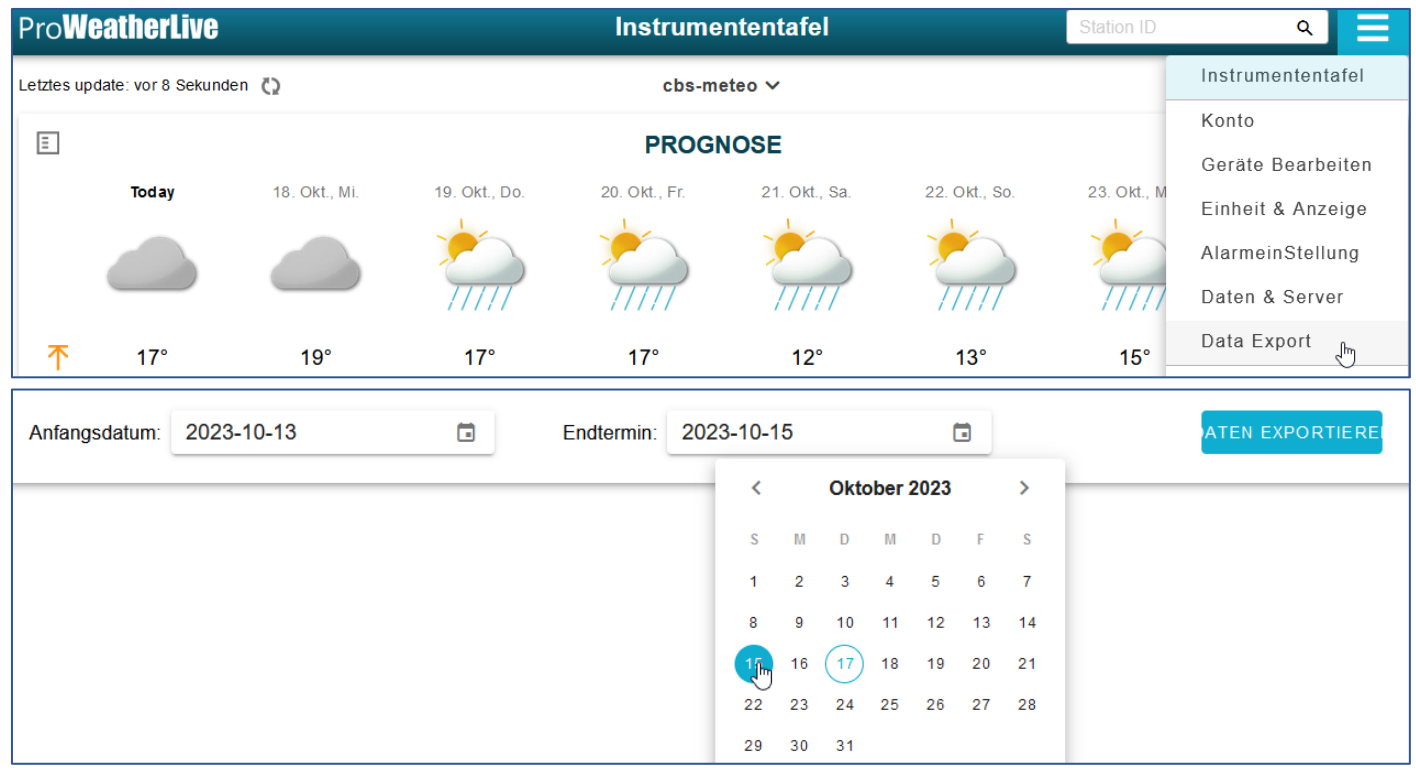

#### Die So exportierte csv-Datei lässt sich dann in einer Exceltabelle mit den gewünschten Spalten darstellen.

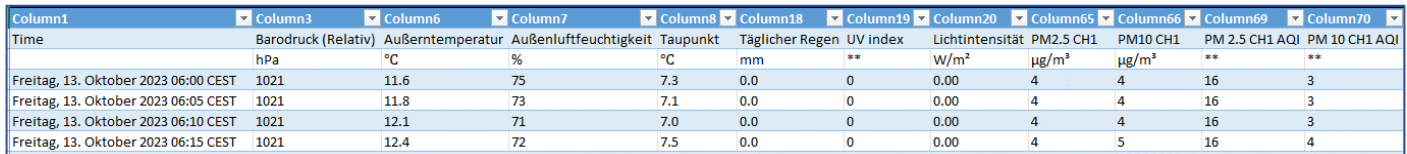

Manchmal ist es aber auch nötig und interessant, einen Verlauf grafisch dargestellt zu bekommen. Dies kann für jeden Messparameter per Tag, 24h, Woche, Monat oder Jahr erfolgen.

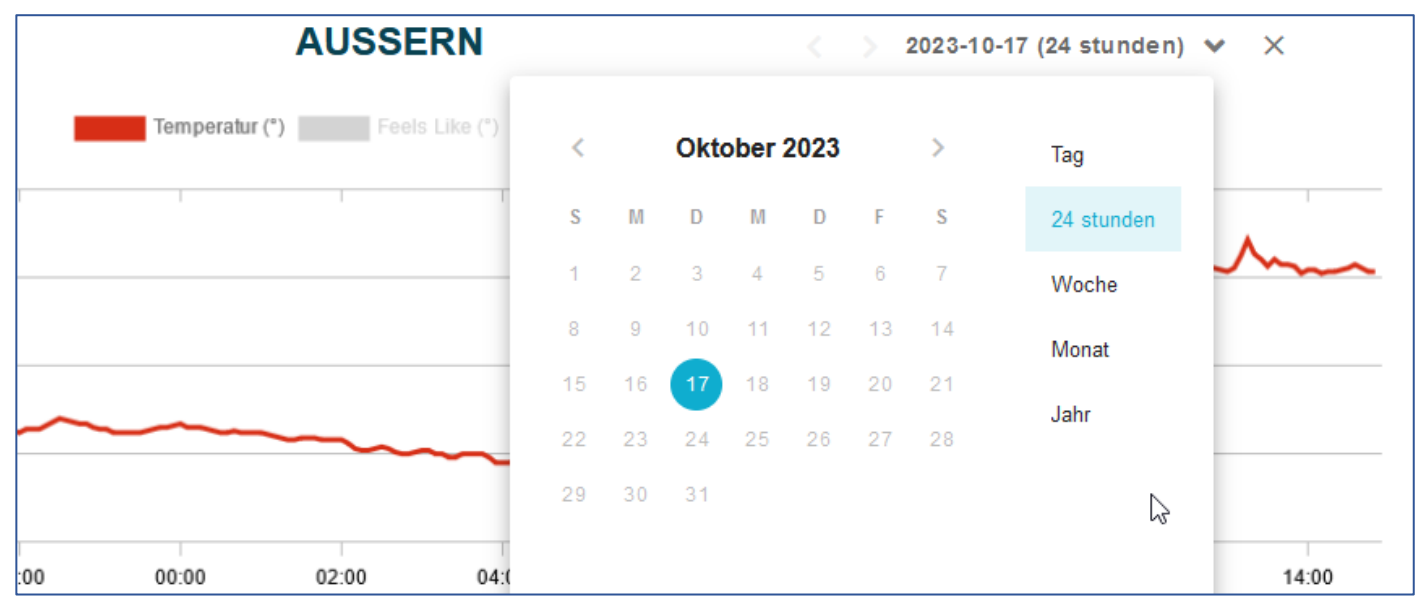

Damit sind grundsätzlich verpasste Wetterdaten bei PWL nachträglich recht gut aufrufbar. Problematisch wird es dann, wenn bei PWL eine Aufzeichnungsstörung vorliegt, das Internet ausfällt, oder die Station beispielsweise infolge von Netzwerkproblemen nicht sendet.

*ProWeatherLive* ist das Rückgrat der ganzen Datenübertragung. Klappt die Verbindung zwischen der Wetterstation und diesem Dienst nicht, werden auch die anderen Dienste nicht mit Daten beliefert und können diese weder darstellen noch speichern.

## Wetterverfolgung bei den anderen Diensten

A) AWEKAS

Im Stationsweb von AWEKAS gibt es verschieden Möglichkeiten etwas in die Wettervergangenheit zu schauen.

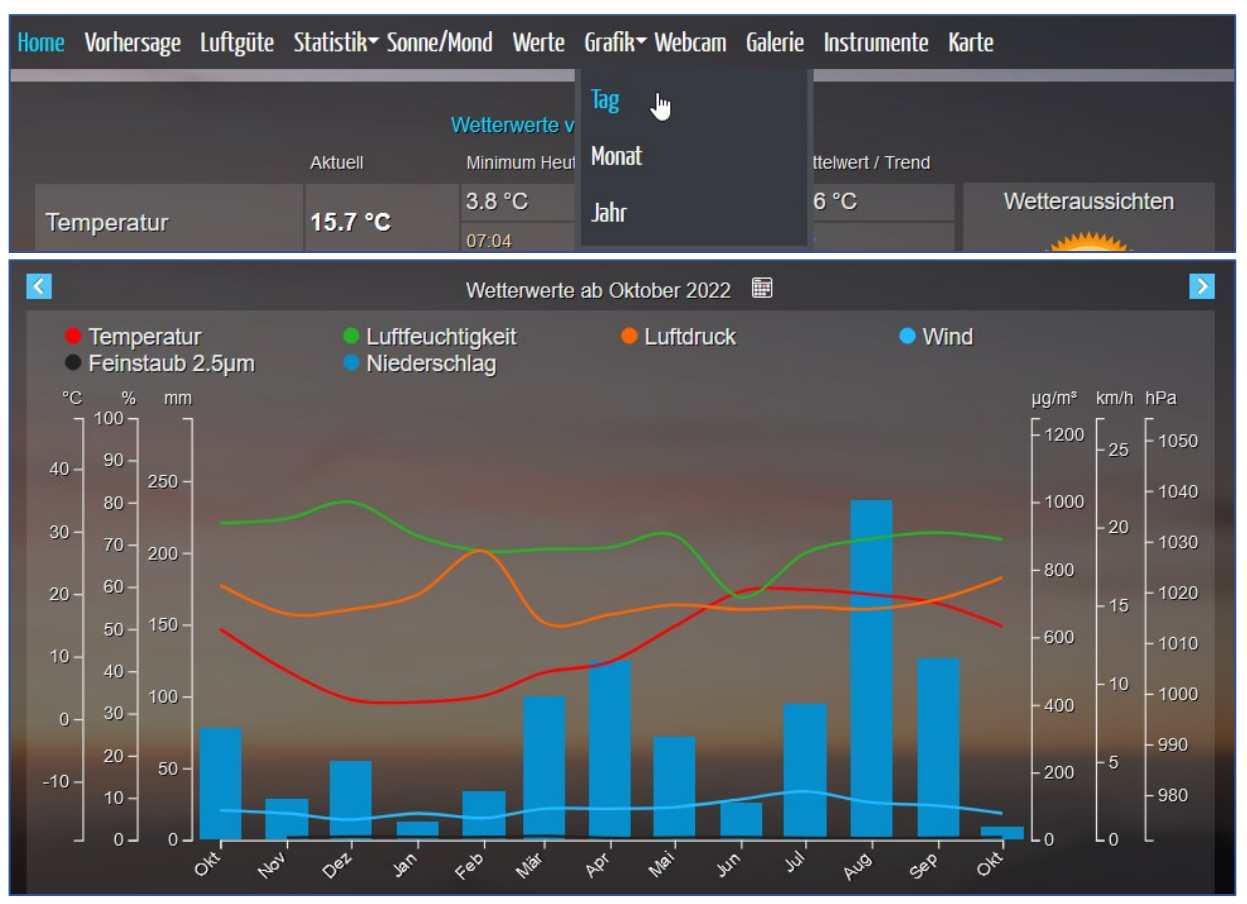

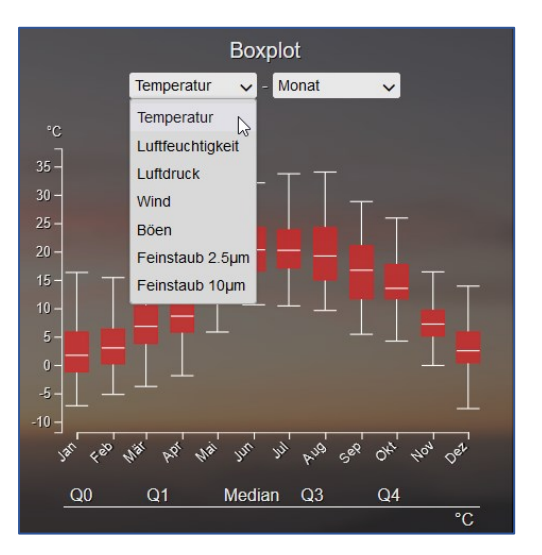

#### B) WEATHERCLOUD

Hier gibt es ebenfalls die Möglichkeit, die Daten des Tages, der Woche oder des Monats darzustellen.

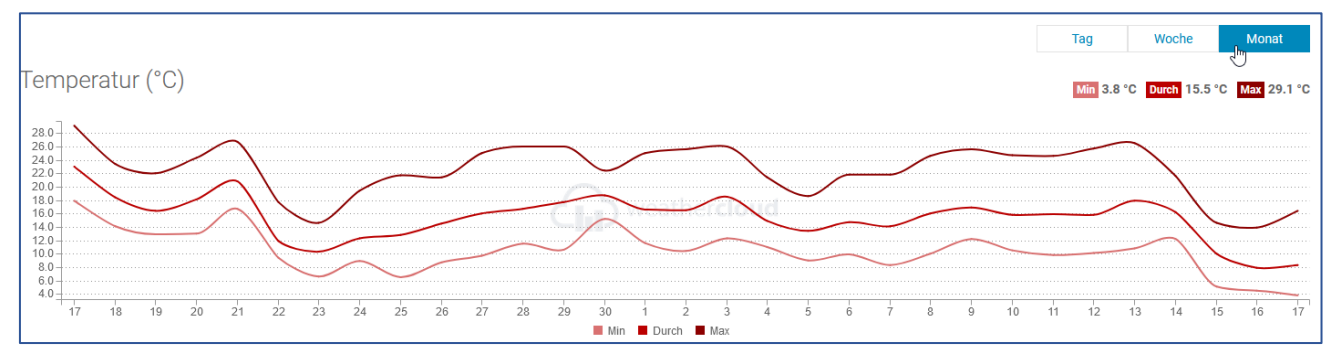

#### C) WONDERGROUND

Bei Wonderground gibt es neben der grafischen auch eine tabellarische Darstellung in den verschiedensten Modi.

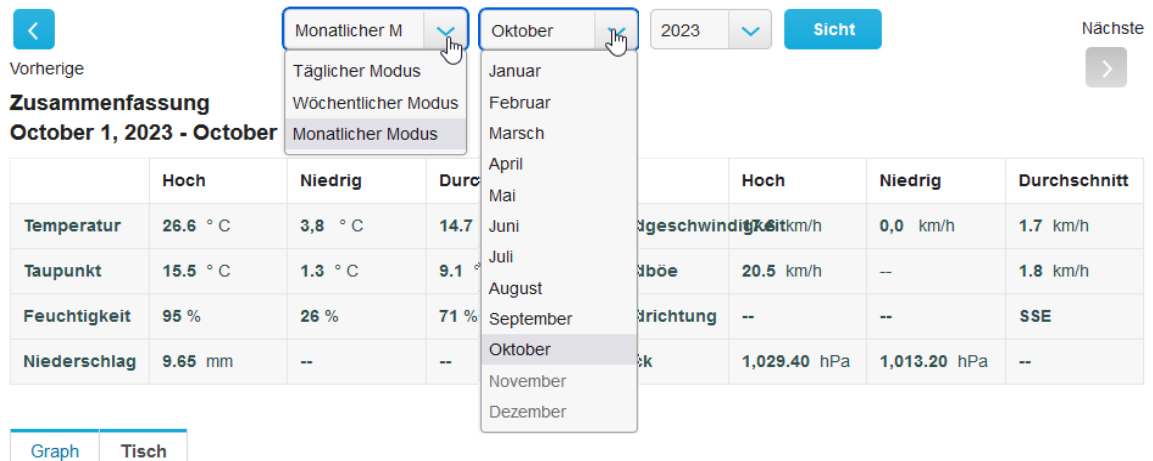

#### October 1, 2023 - October 31, 2023

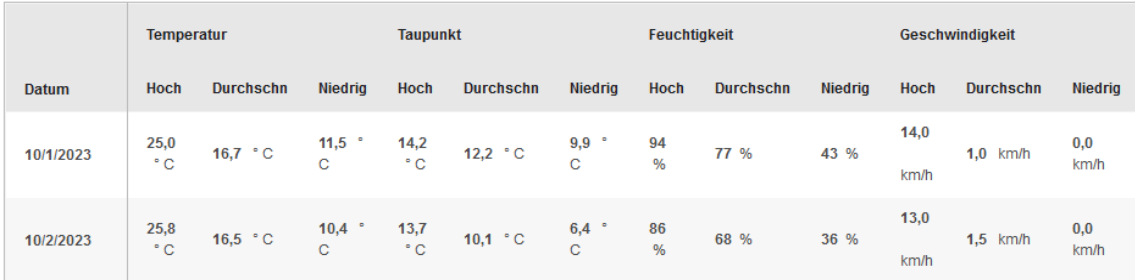

Die gesamten monatlichen Wetterdaten, die ich tabellarisch von PWL herunterlade, werden jeden Monat sorgfältig archiviert. Ebenso die monatlichen Beobachtungen und Diagramme. Aufnahmen der Meteocam werden selektioniert und interessante archiviert oder weiterverarbeitet.

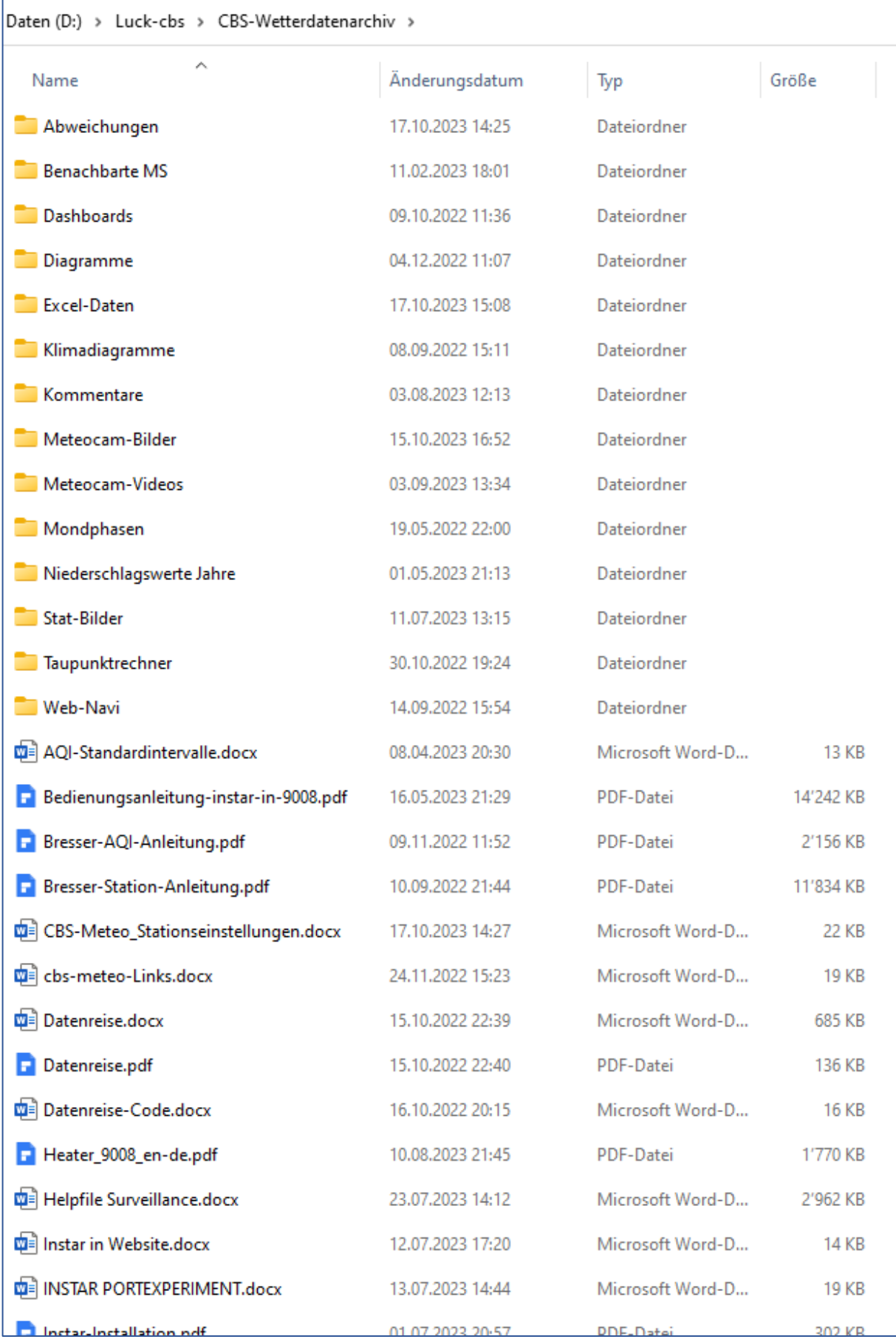